## IDENTIFICAÇÃO DO(S) PROPRIETÁRIO(S)

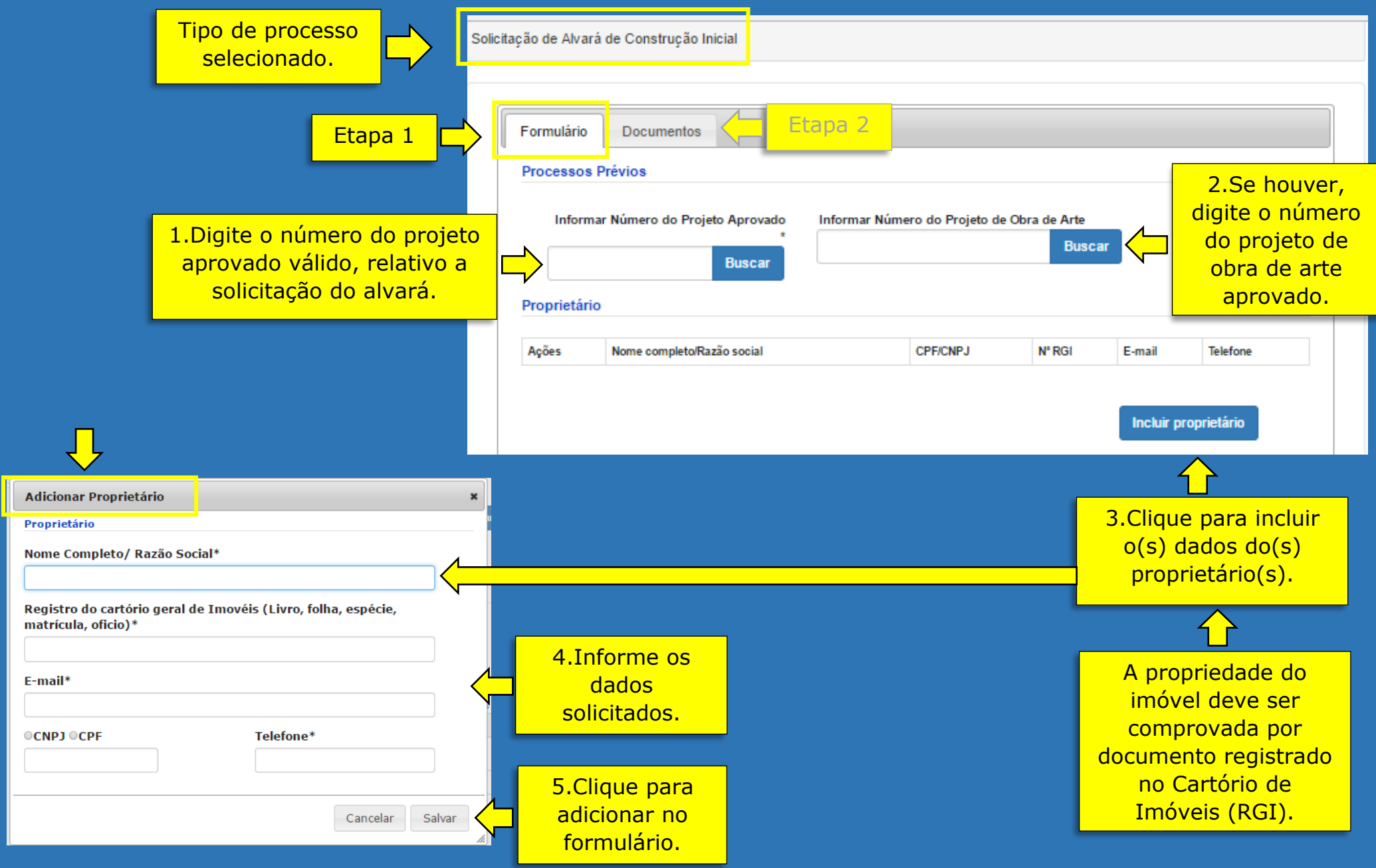